# **Adaptive Neighbourhoods**

**Jay Morgan, Adeline Paiement, Arno Pauly, and Monika Seisenber** 

**Oct 03, 2022**

# **FIRST STEPS**

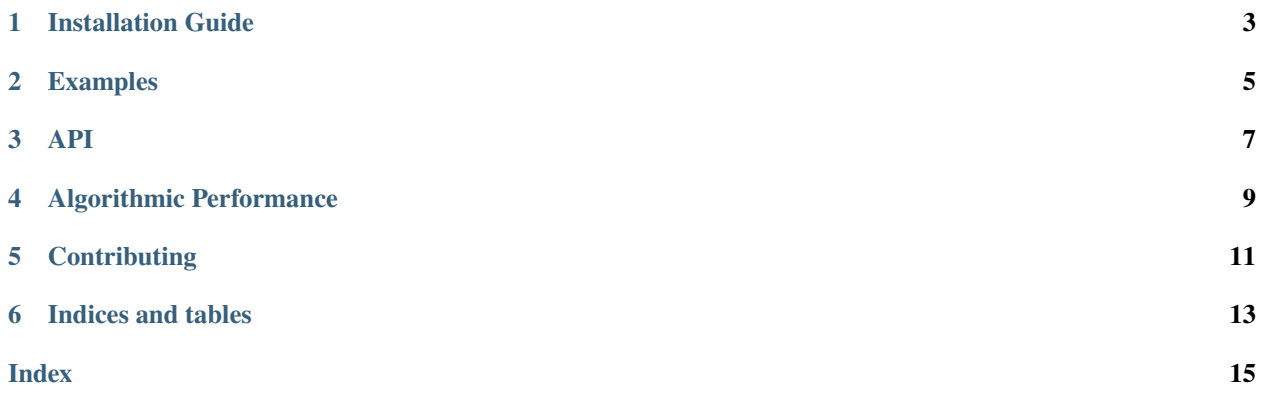

This is the documentation for the Adaptive Neighbourhoods algorithm.

**ONE**

# **INSTALLATION GUIDE**

<span id="page-6-0"></span>To install. . .

**TWO**

### **EXAMPLES**

<span id="page-8-0"></span>Some examples of using the algorithm

### **THREE**

### **API**

<span id="page-10-1"></span><span id="page-10-0"></span>adaptive\_neighbourhoods.neighbourhoods.epsilon\_expand(*x: ~numpy.ndarray, y: ~numpy.ndarray, step\_size: ~typing.Union[int, float] = 1e-07, distance\_fn: ~typing.Callable[[~typing.Union[~numpy.ndarray, int, float], ~typing.Union[~numpy.ndarray, int, float]], ~typing.Union[~numpy.ndarray, int, float]] = <function inverse\_quadric>, iterative:*  $bool = False$ )  $\rightarrow$  ndarray

Create adapted and unique neighbourhoods.

Considering the density information and class distribution of *x* and *y*, generate the upper bound of the neighbourhoods to search for adversarial examples.

#### **Parameters**

- $\mathbf{x}$  (np.ndarray) The input data to generate neighbourhoods around, these will generally be your training data for which adversarial neighbourhoods will be searched within.
- y (np.ndarray) Encoded repreentations of classes for each data point in *x*. For example, if we have a two class problem with 4 data points, *y* could look like np.array( $[0, 1, 1, 0]$ ).
- step\_size (*Number*) The initial step size for expanding the neighbourhoods. This number should be suitably small so as to not overlap with any other points from different classes before being modulated by the density information.
- distance\_fn (Callable [[Arr, Arr], Arr]) A callable metric function to determine the distance between neighbouring data points from which estimated density is computed. By default, we use the inverse multiquadric function.
- iterative (bool) Boolean parameter that, if True, will return neighbourhood size from each successive iteration of the algorithm that allows you to visualise the expansion of the neighbourhoods.

#### **Returns**

A numpy array of neighbourhood sizes for each data point in *x*. If iterative is True, then the return will contain the neighbourhood sizes for each iteration of this algorithm.

#### **Return type**

np.ndarray

### **Examples**

FIXME: Add docs.

**FOUR**

# **ALGORITHMIC PERFORMANCE**

<span id="page-12-0"></span>This iterative algorithm has been profiled...

**FIVE**

# <span id="page-14-0"></span>**CONTRIBUTING**

**SIX**

# **INDICES AND TABLES**

- <span id="page-16-0"></span>• genindex
- modindex
- search

### **INDEX**

### <span id="page-18-0"></span>A

adaptive\_neighbourhoods.neighbourhoods module, [7](#page-10-1)

## E

epsilon\_expand() (*in module adaptive\_neighbourhoods.neighbourhoods*), [7](#page-10-1)

# M

module

 $adaptive\_neighborhoods.neighbourhoods, 7$  $adaptive\_neighborhoods.neighbourhoods, 7$